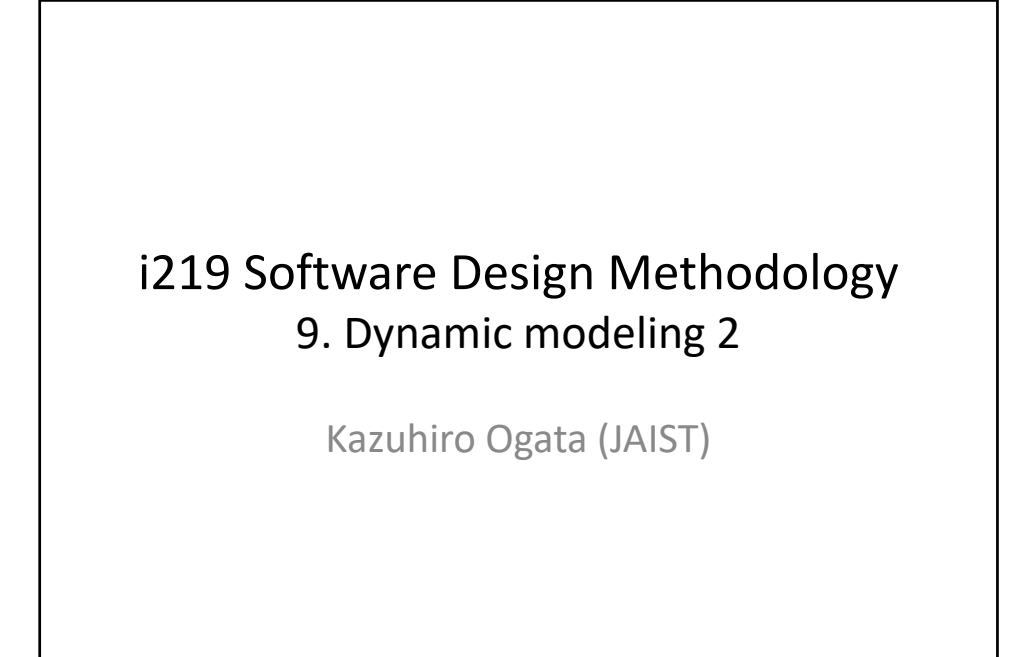

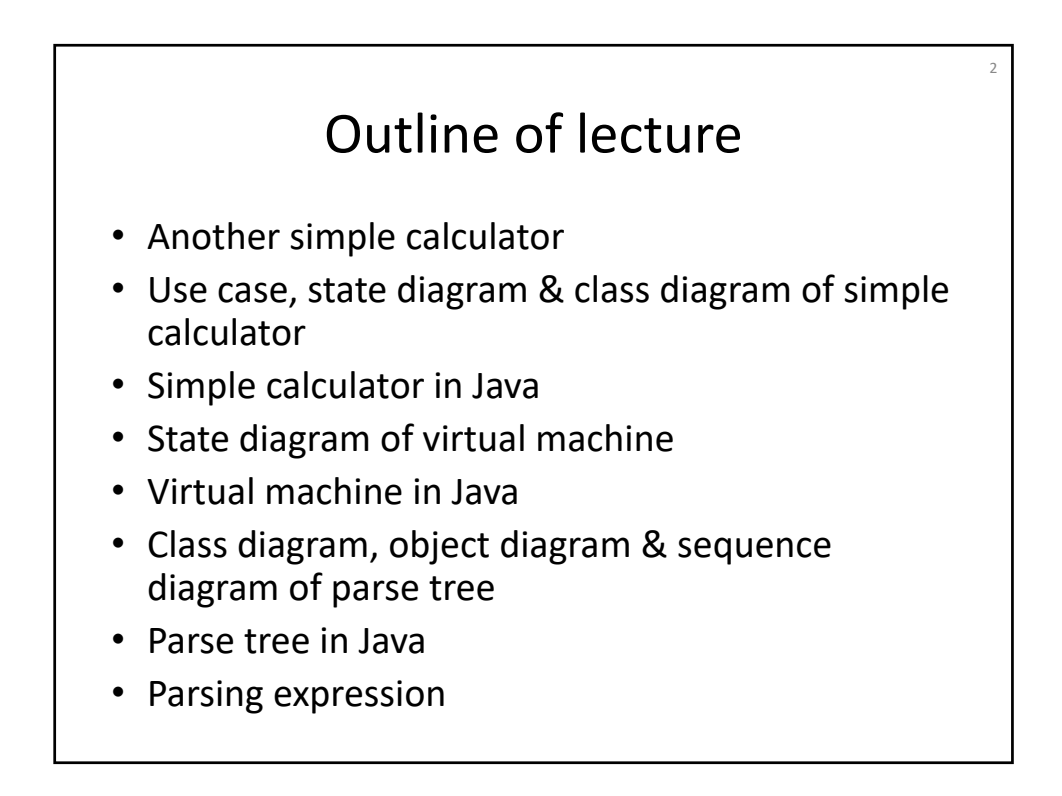

# Another simple calculator

3

Let us design another simple calculator:

 $\checkmark$  it uses a virtual machine that has a set of commands (instructions),

 $\checkmark$  it generates a list of such commands (instructions) from a parse tree, and

 $\checkmark$  it calculates an expression in string by first converting it into a list of tokens (*tl*), making a parse tree (*pt*) from *tl*, generating a list of commands (*cl*) from *pt*, and making the virtual machine execute *cl*.

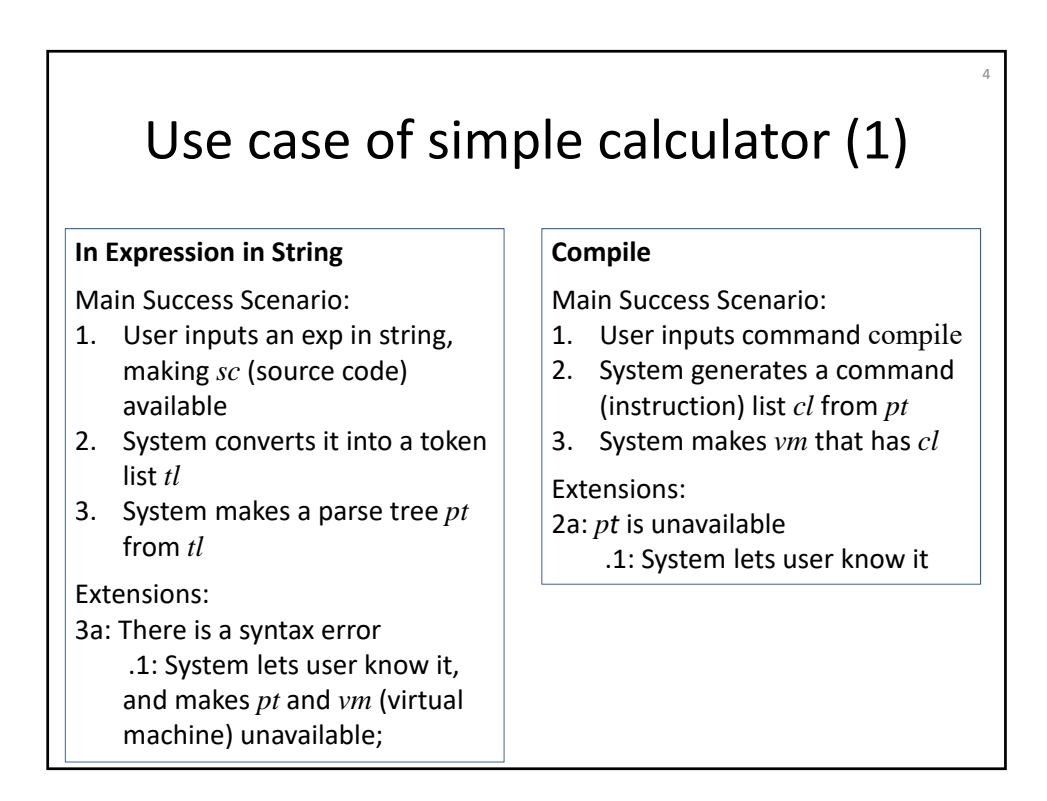

# Use case of simple calculator (2)

## **Run**

Main Success Scenario:

- 1. User inputs command run
- 2. System executes *vm*
- 3. System displays the result

### Extensions:

- 2a: *vm* is unavailable .1: System lets user know it
- 2b: runtime error such as "division by zero" occurs

## .1: System lets user know it

## **Show SC (Source Code)**

Main Success Scenario:

1. User asks system to display *sc*

5

2. System displays *sc*

#### **Show PT (Parse Tree)**

Main Success Scenario:

- 1. User asks system to display *pt*
- 2. System displays *pt*

#### **Show CL (Command List)**

Main Success Scenario:

- 1. User asks system to display *cl*
- 2. System displays *cl* in *vm*

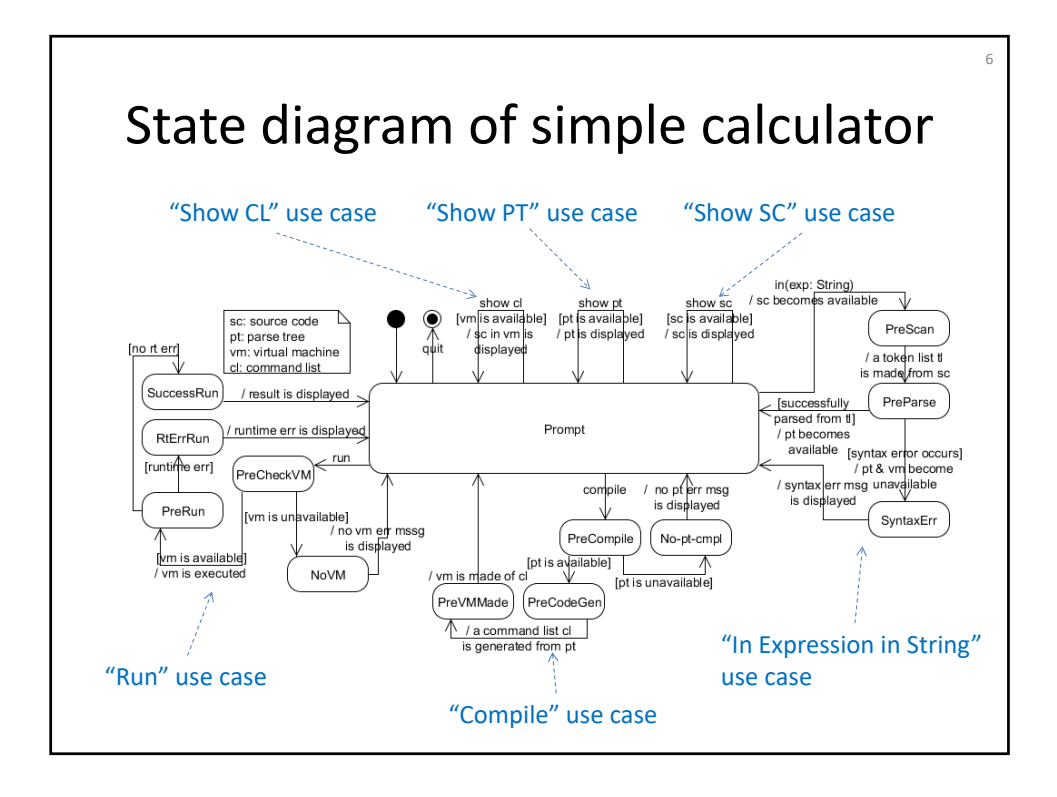

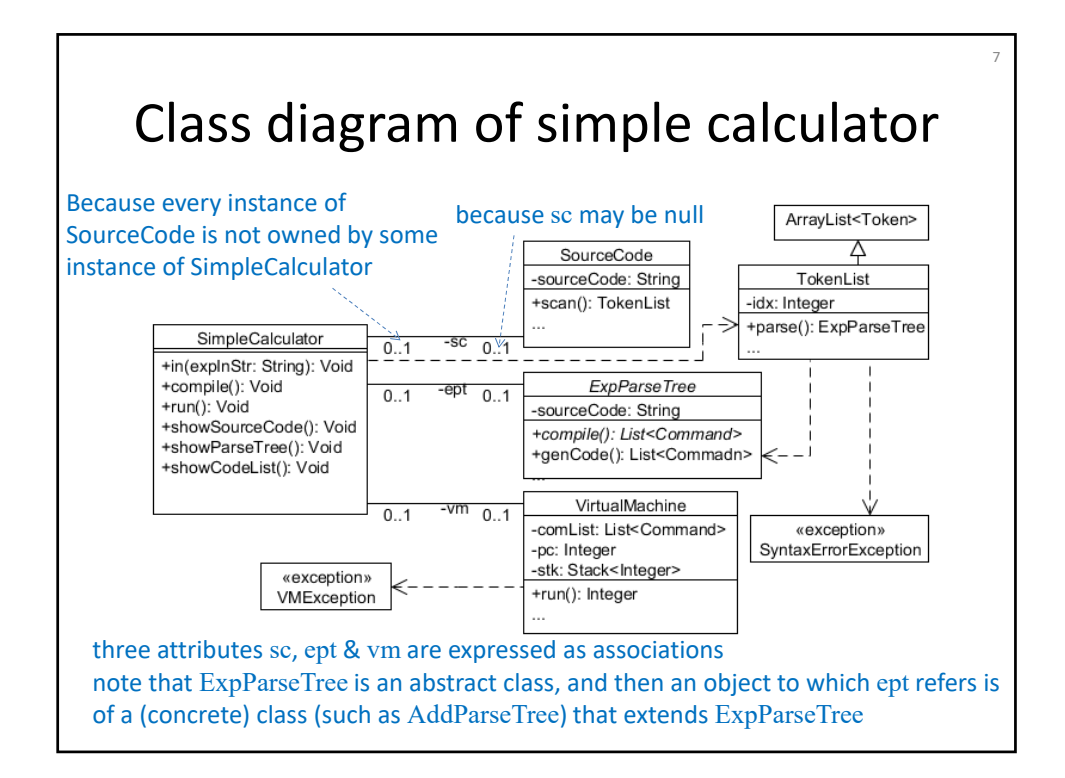

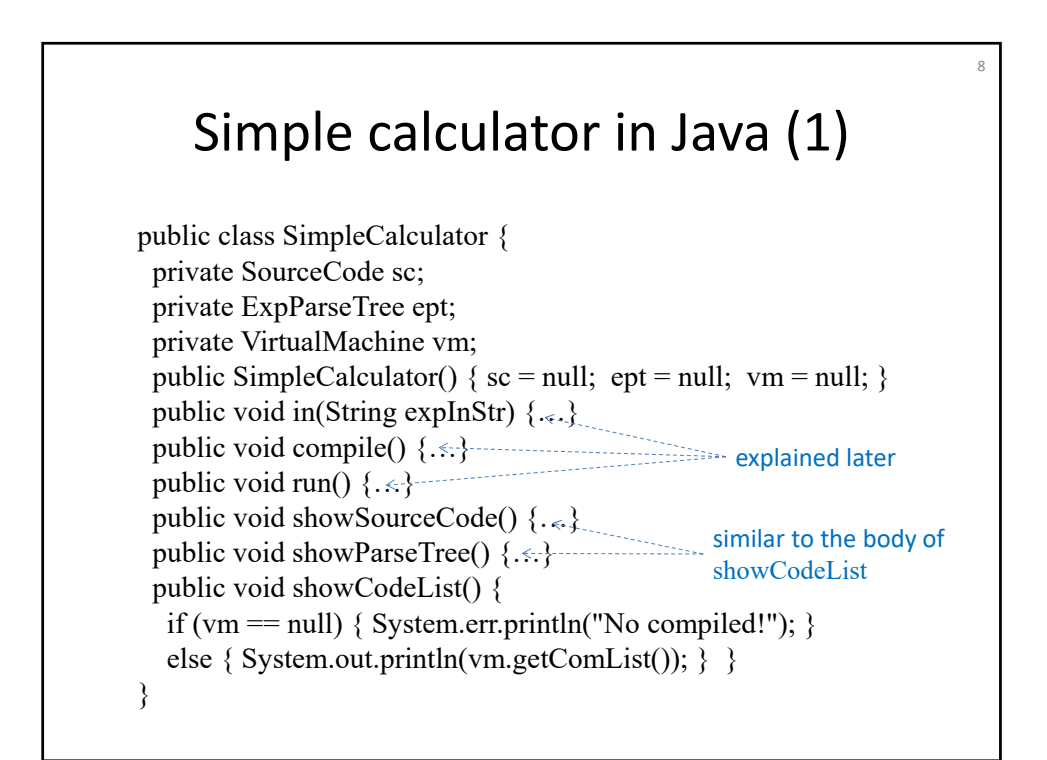

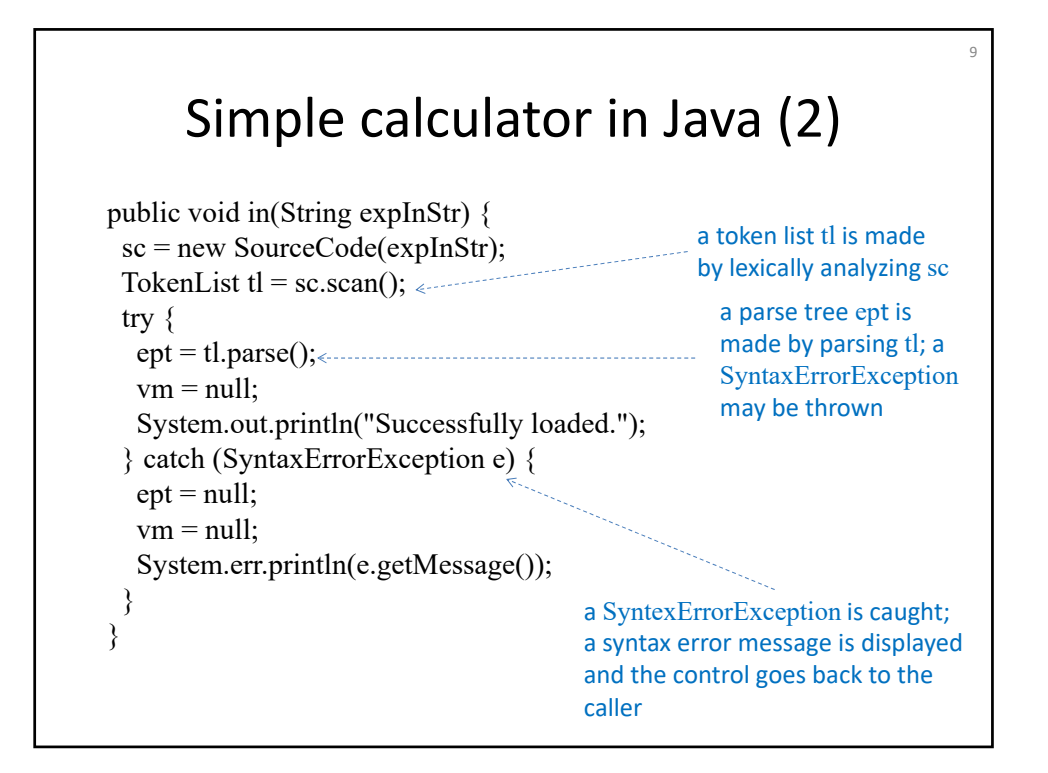

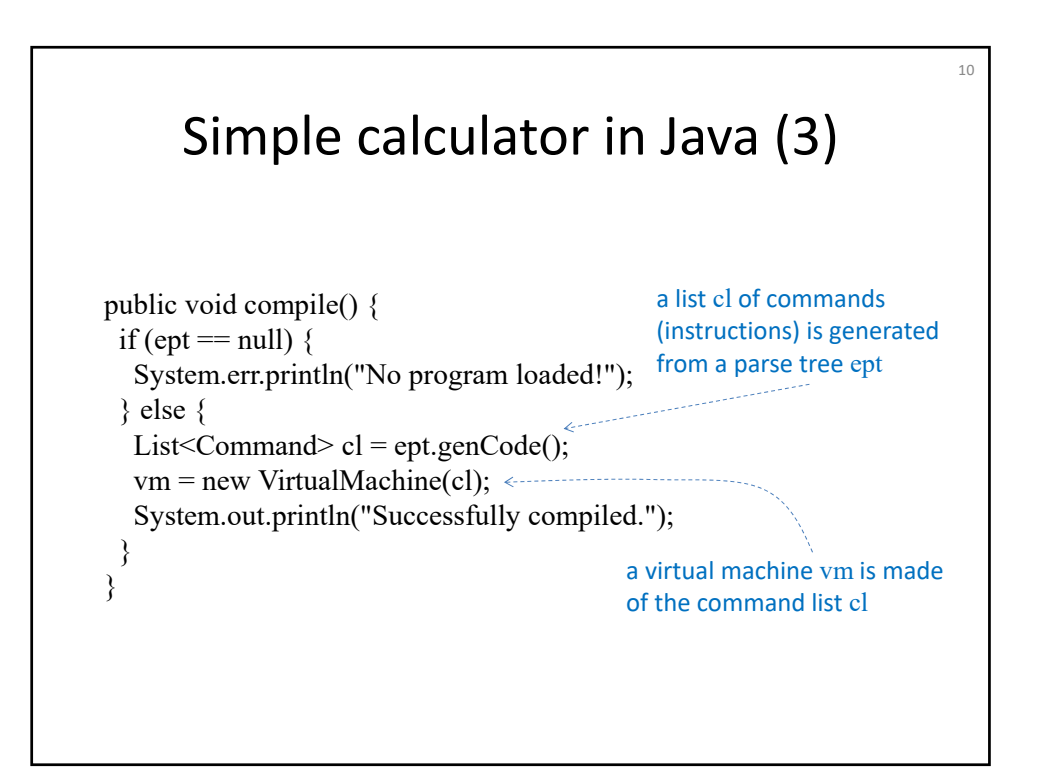

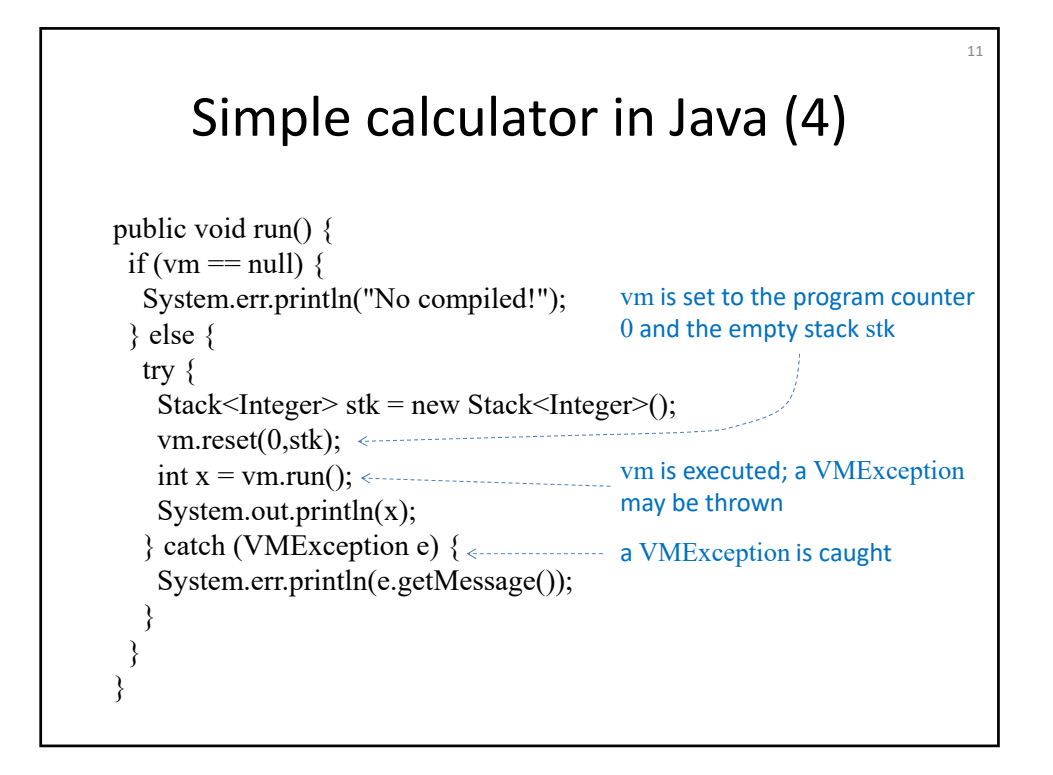

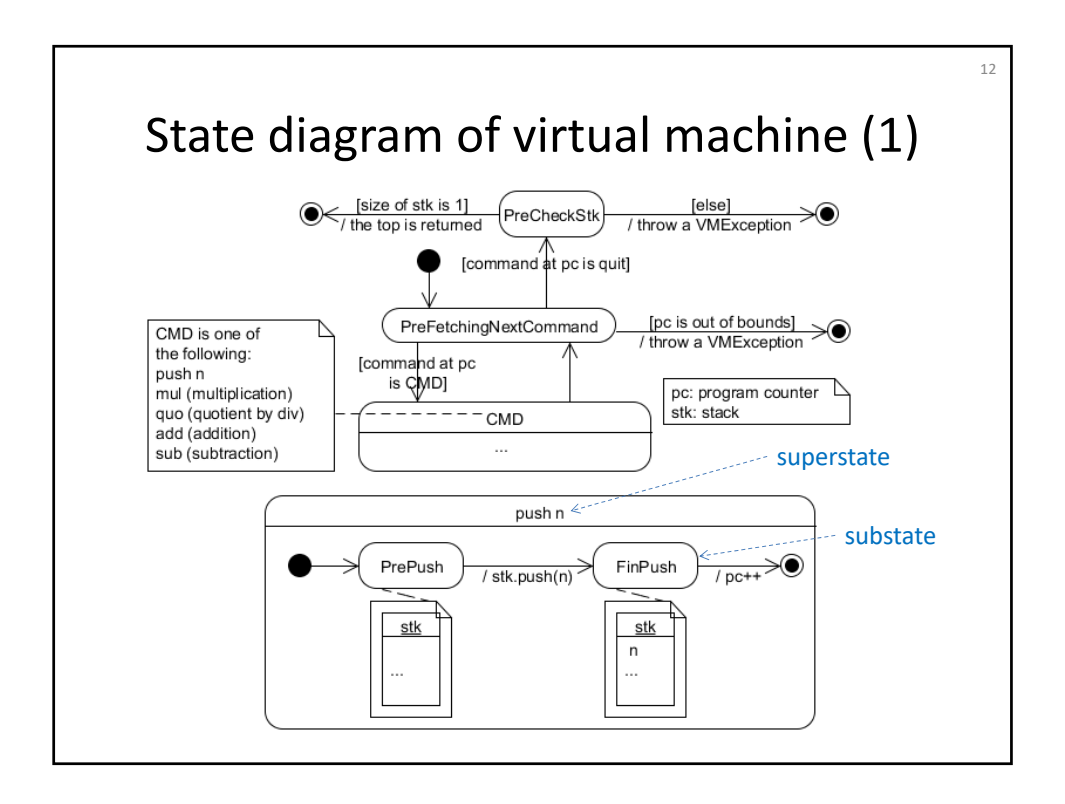

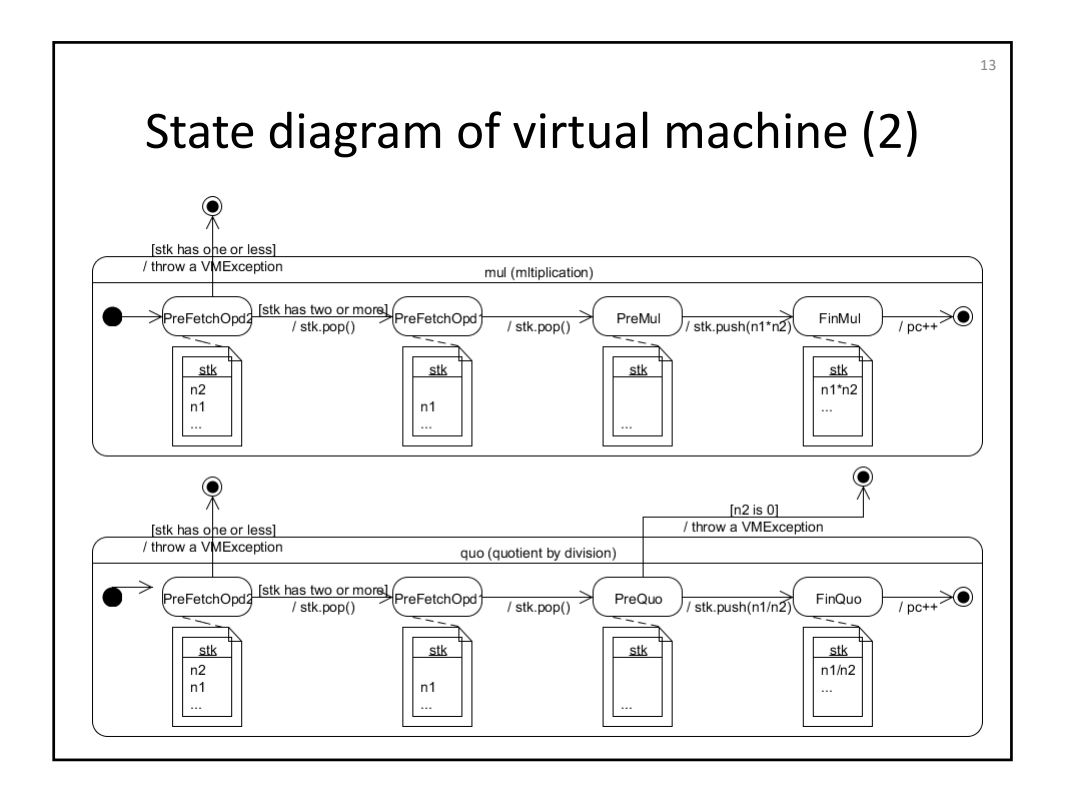

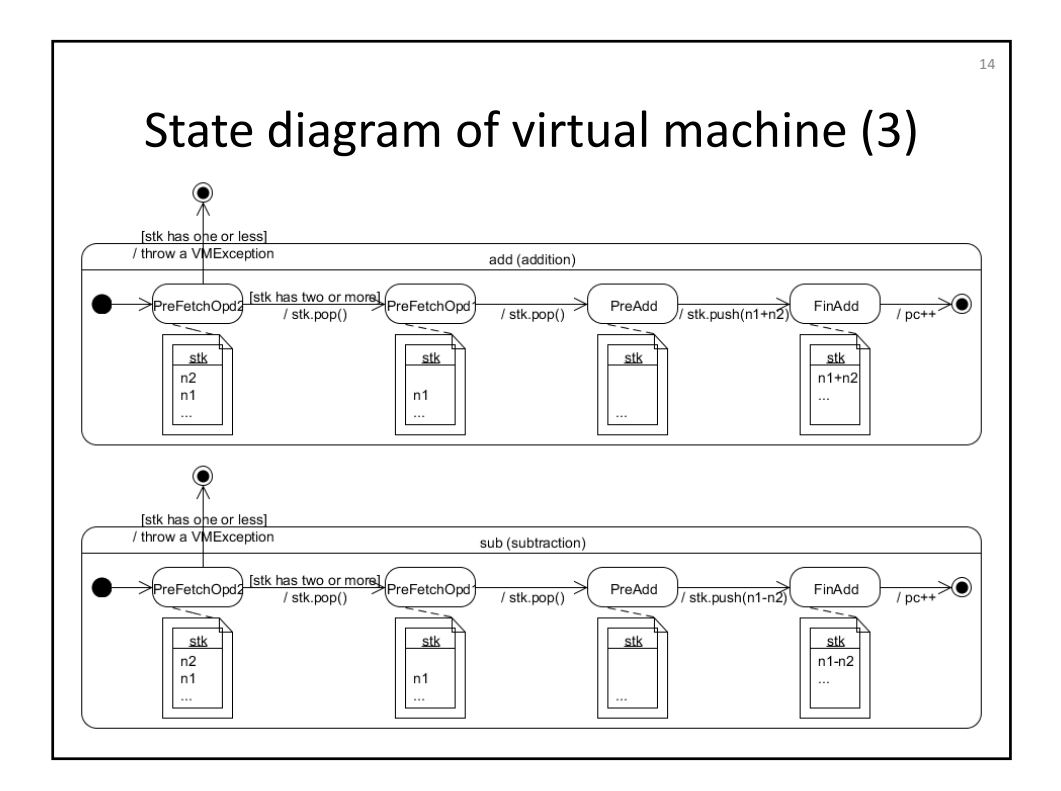

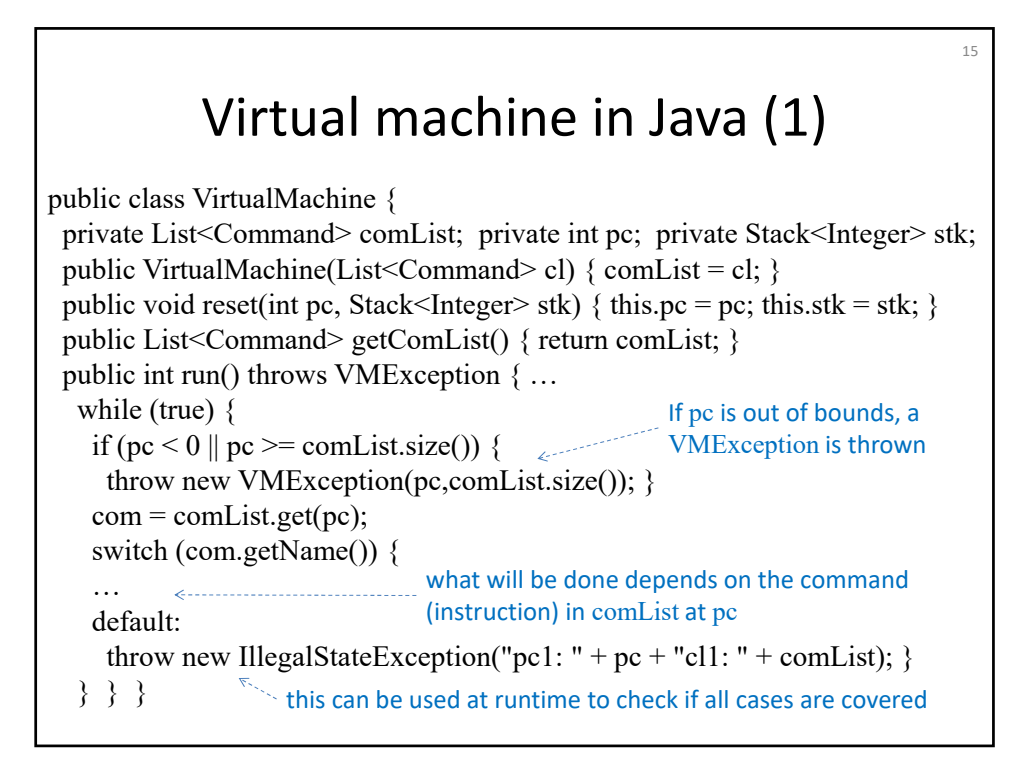

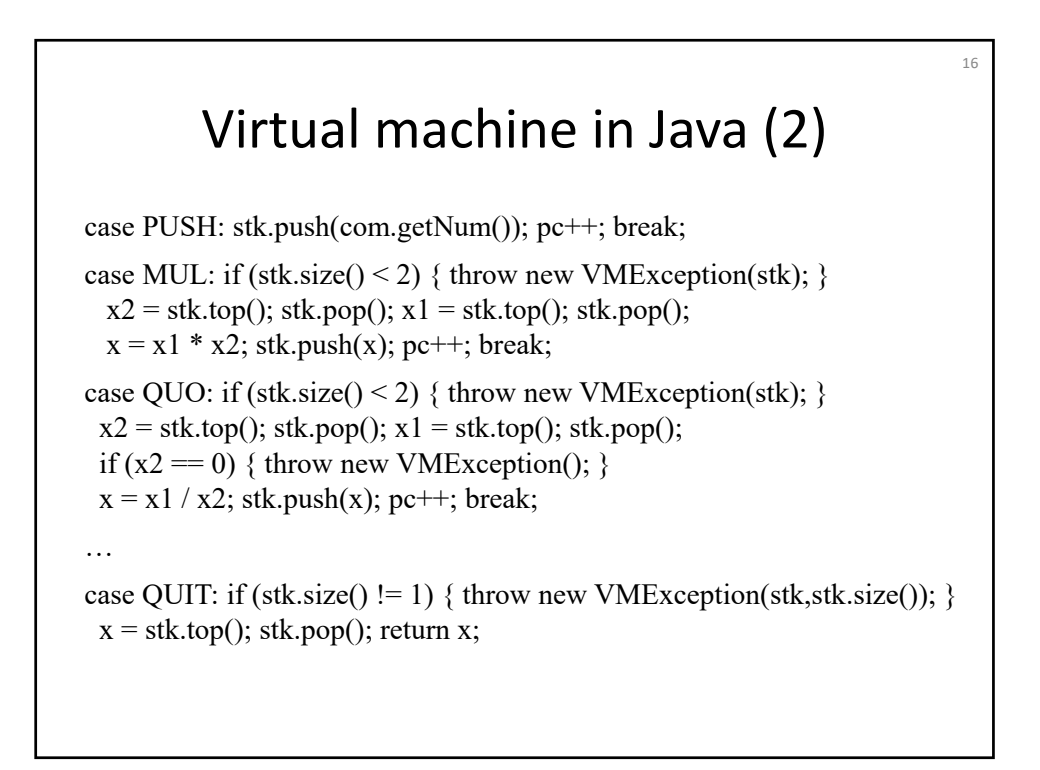

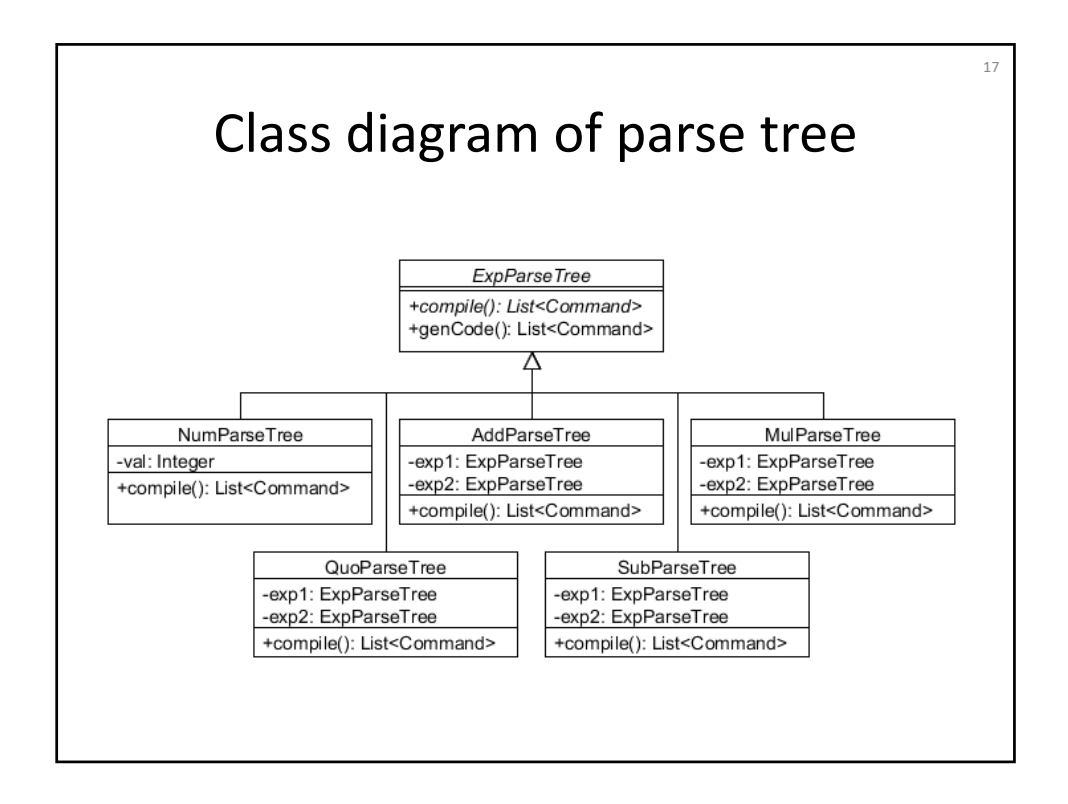

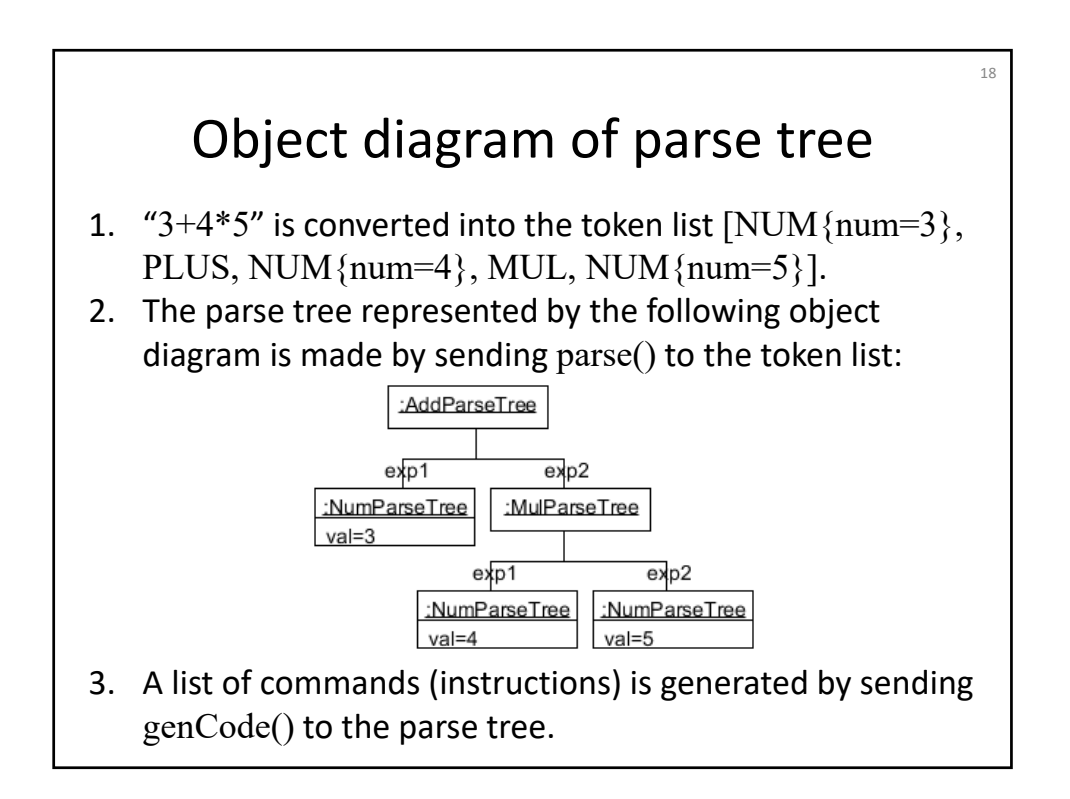

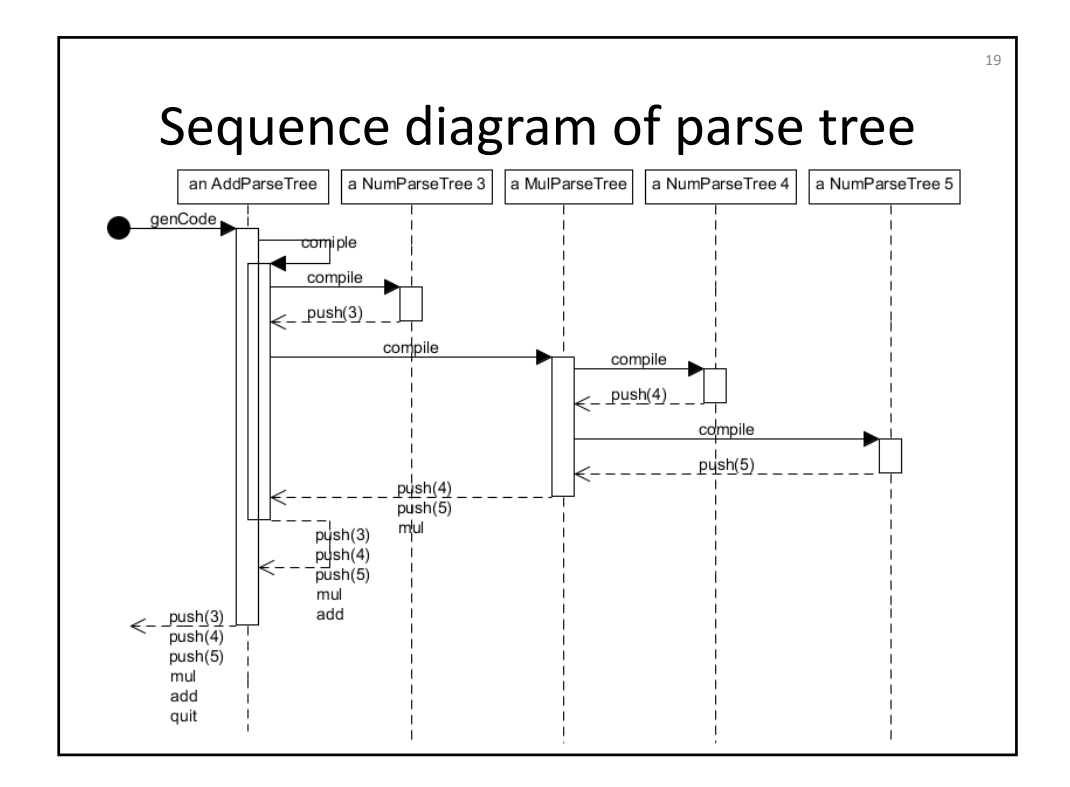

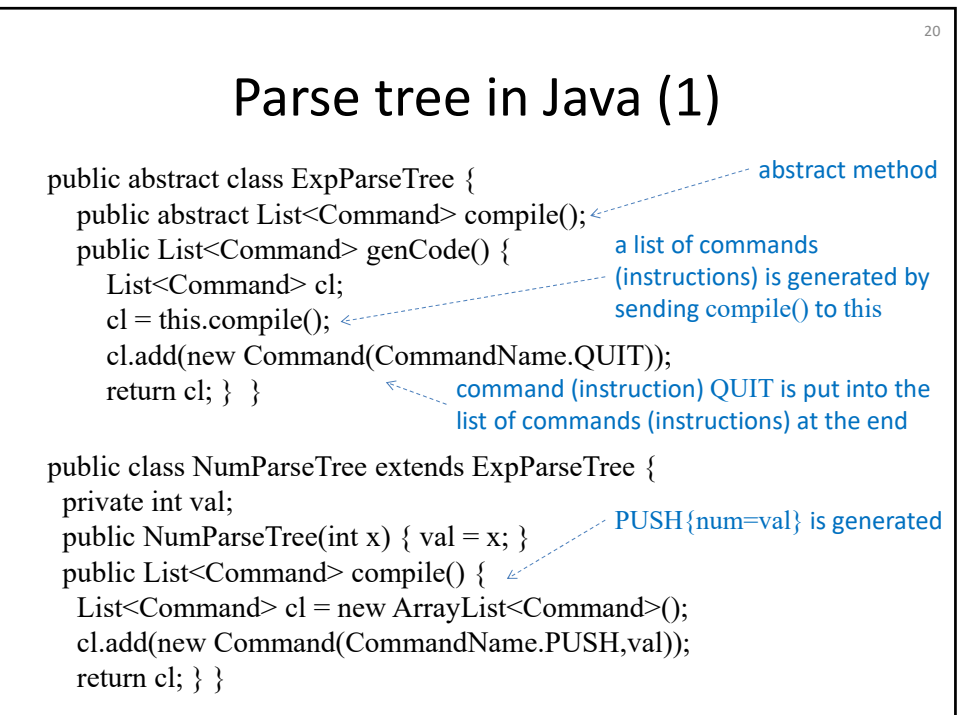

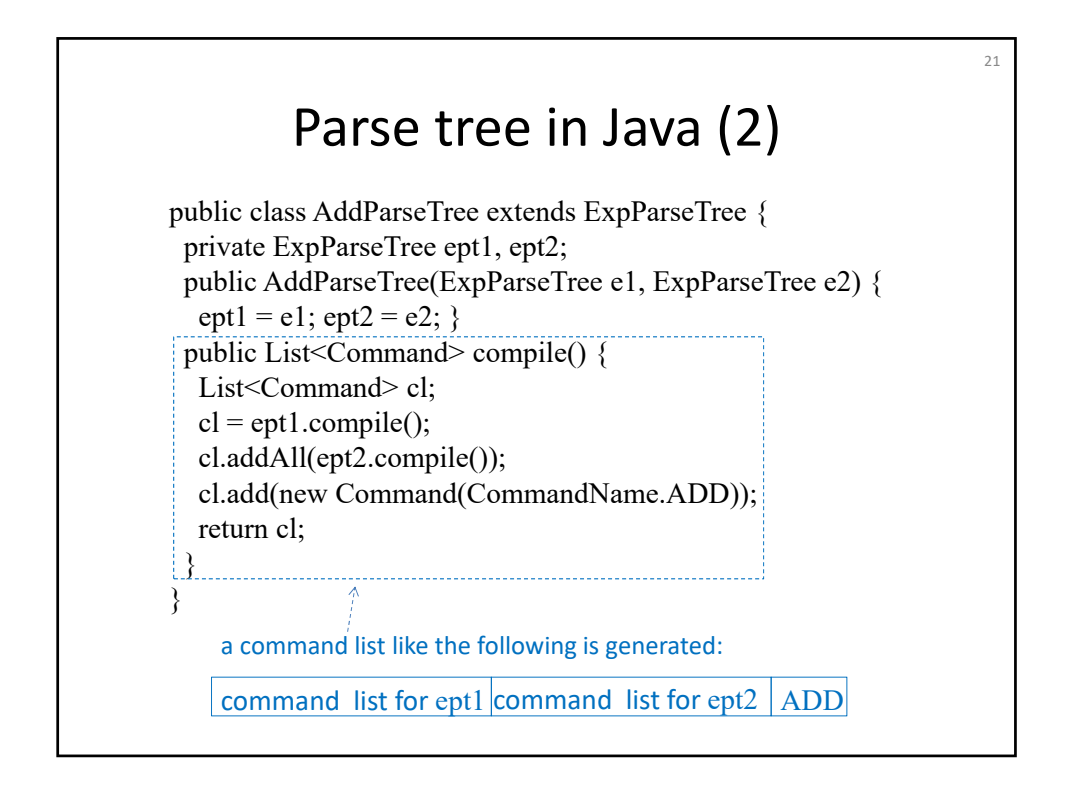

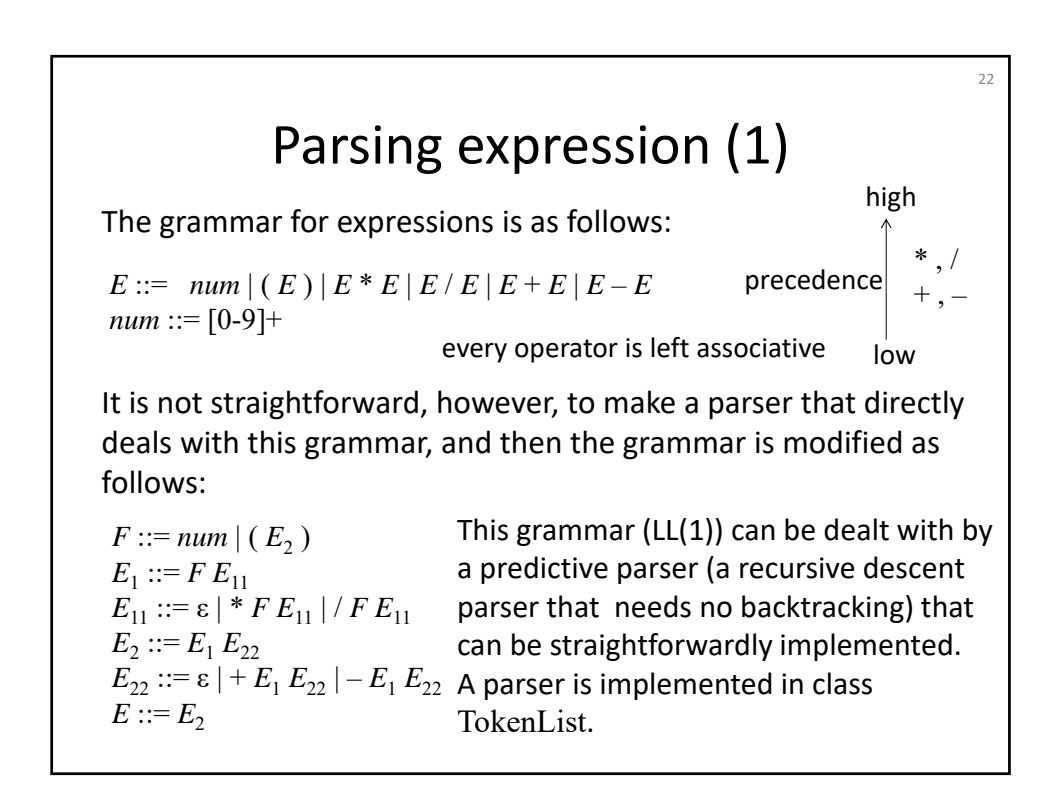

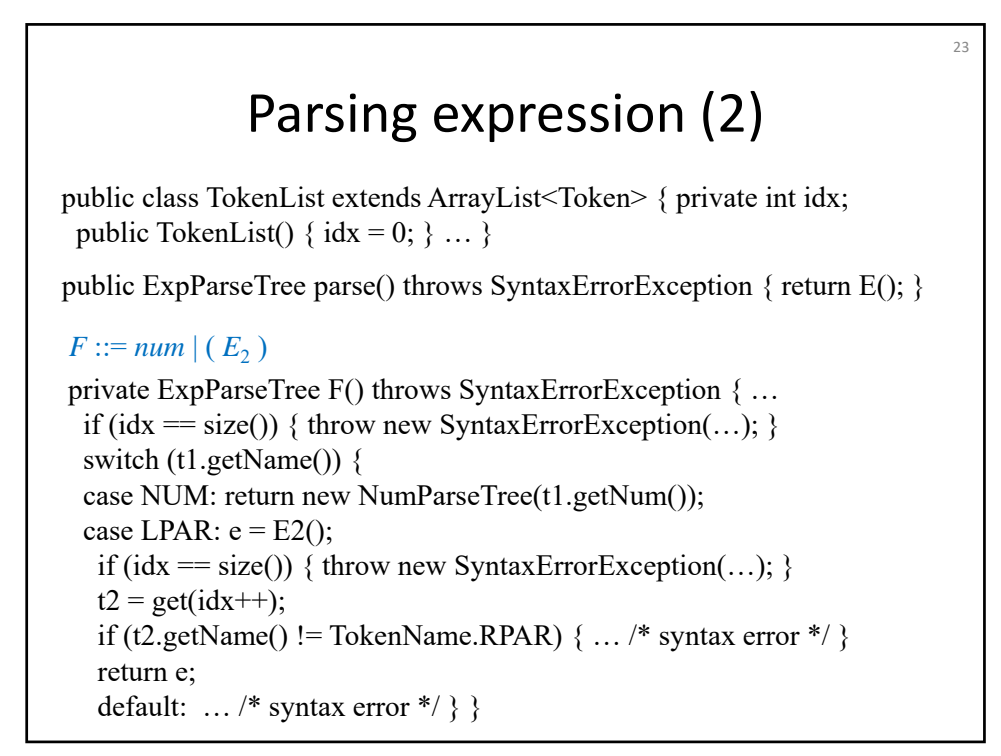

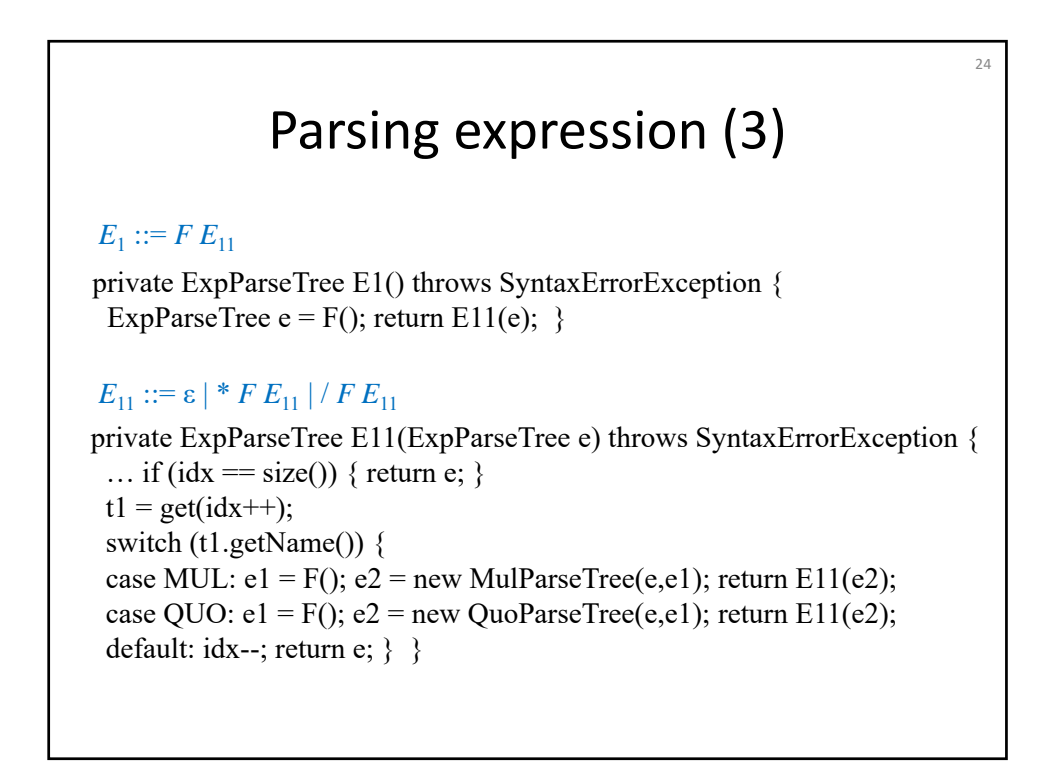

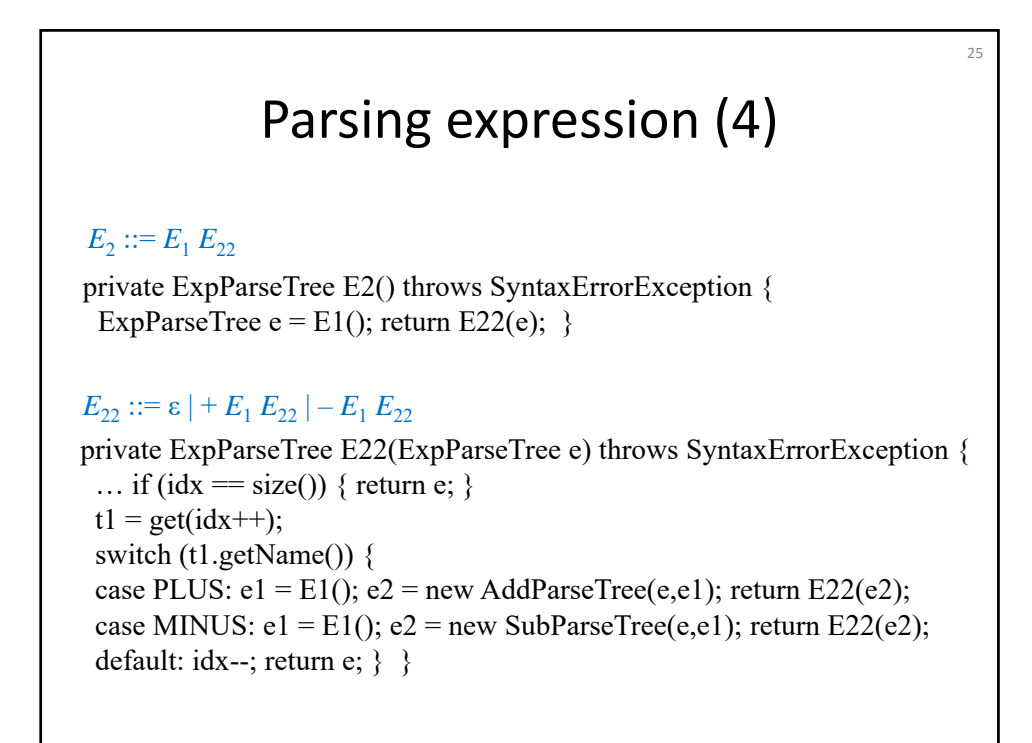

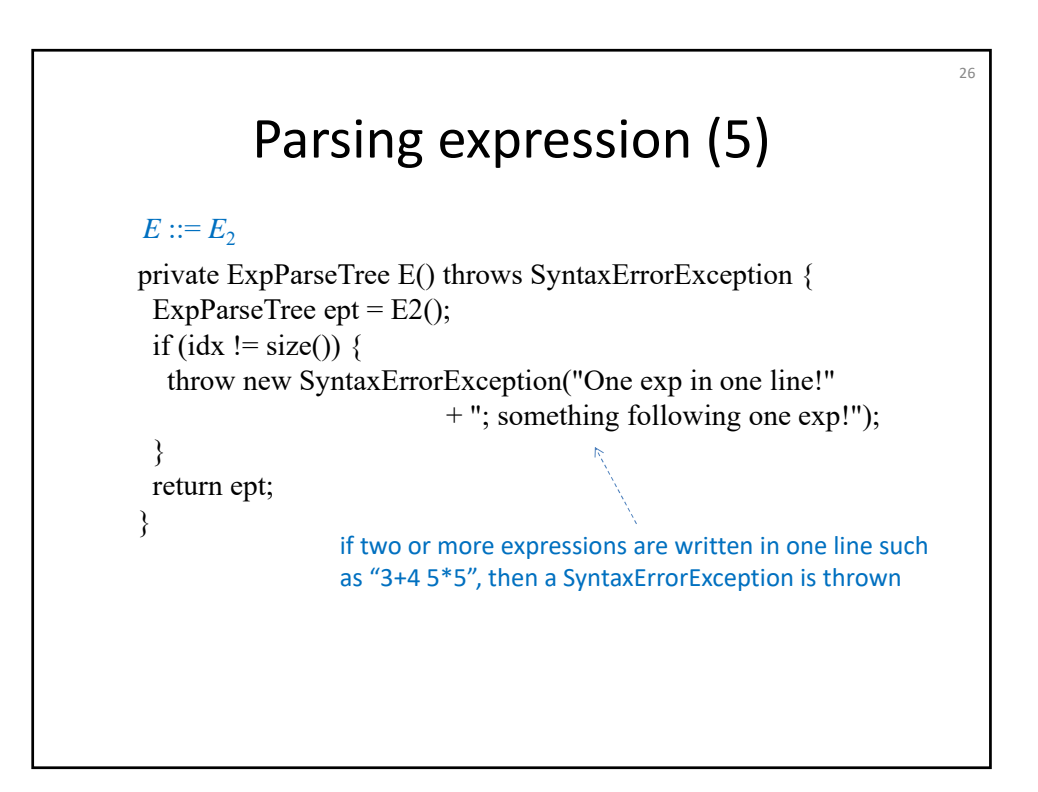

## Summary

27

- Another simple calculator
- Use case, state diagram & class diagram of simple calculator
- Simple calculator in Java
- State diagram of virtual machine
- Virtual machine in Java
- Class diagram, object diagram & sequence diagram of parse tree
- Parse tree in Java
- Parsing expression